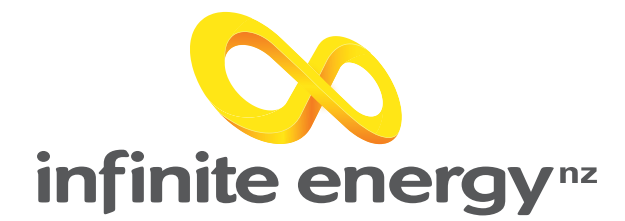

## **Welcome to the Sungrow**  Forced charging guide

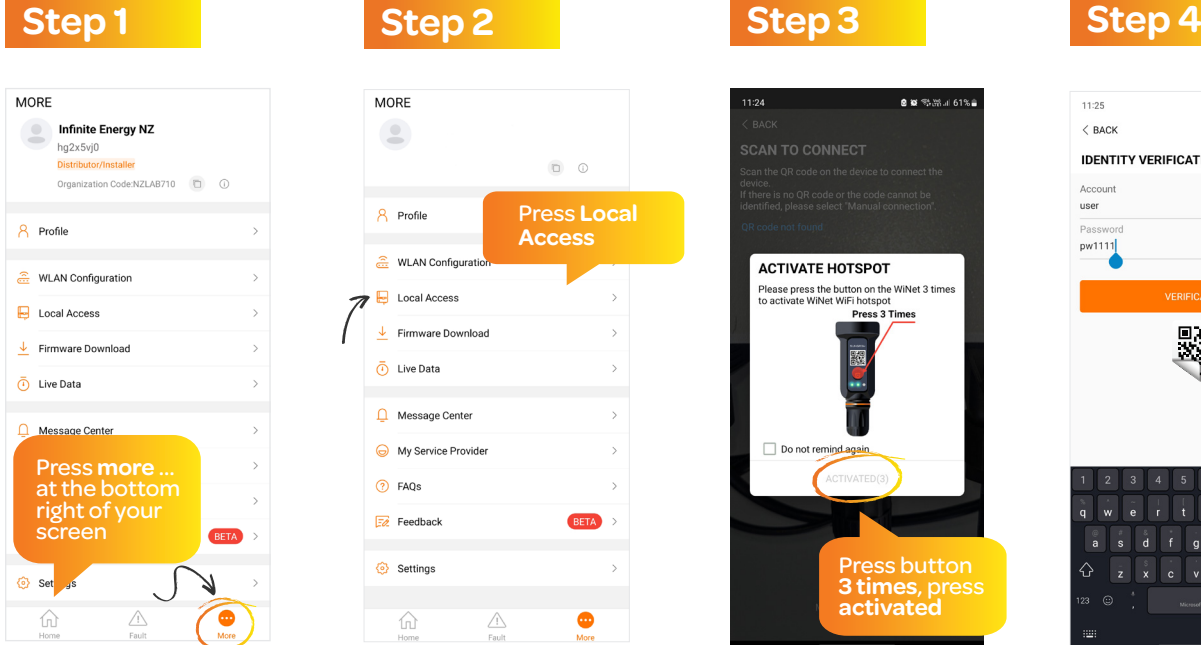

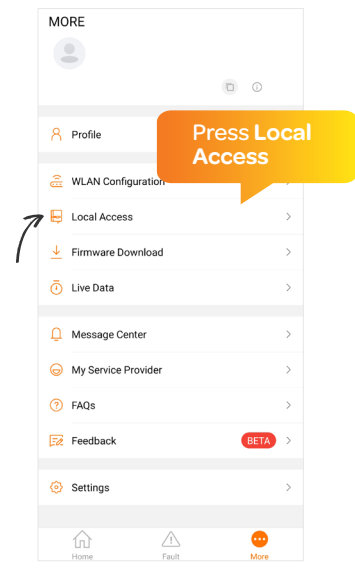

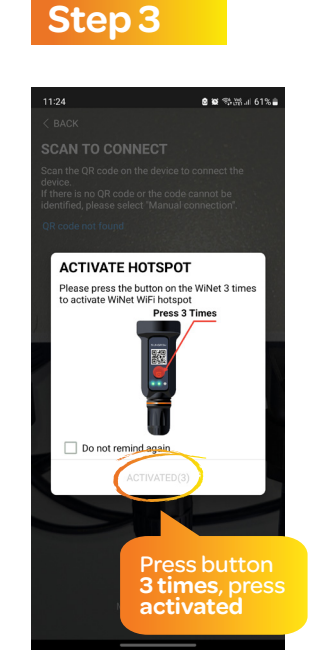

**Step 8**

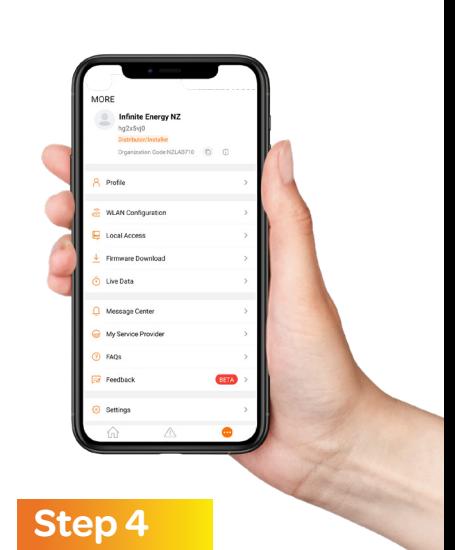

## $11:25$ **AND 14 5 JANS**  $\langle$  BACK A21A1104121 **IDENTITY VERIFICATION** Account ACC  $\Omega$   $\Omega$ pw1111 霧  $s$  d f g h j k i z x c v b n m  $\overline{\mathcal{C}}$

**Step 9**

## **Step 5 Step 6 Step 7**

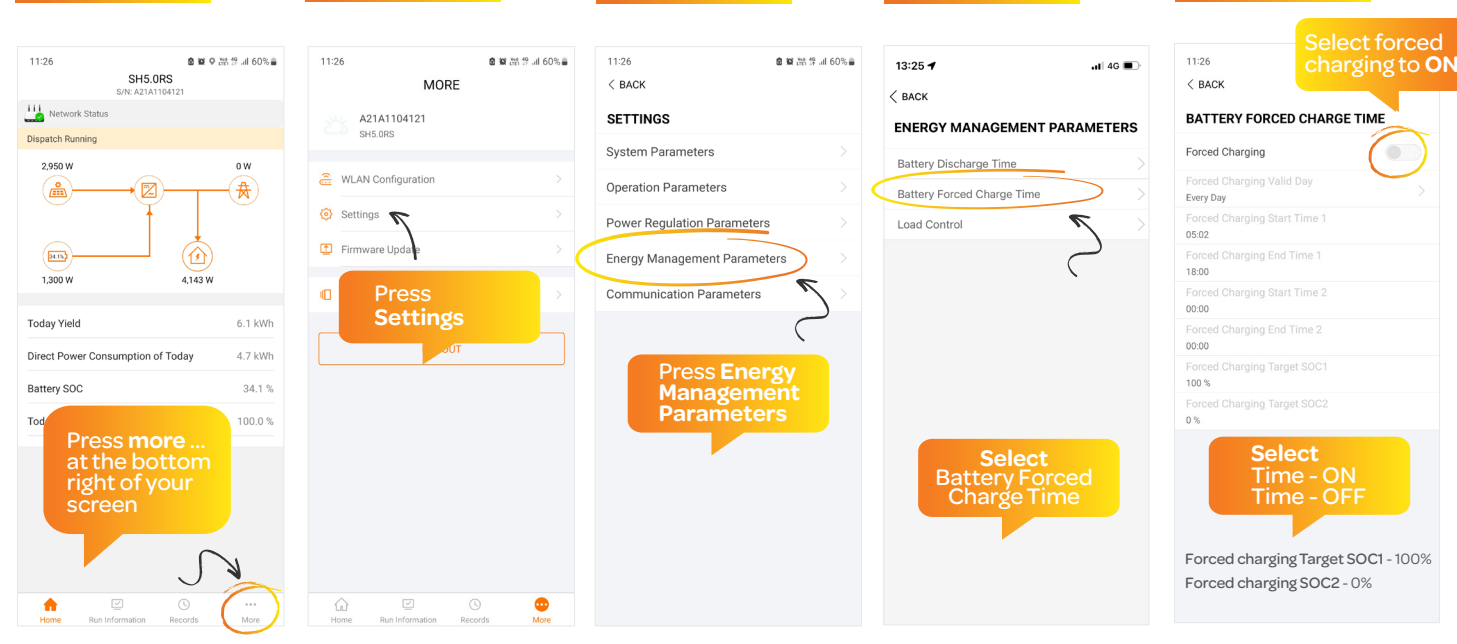